## **Absolute Value Functions and Transformations**

Objectives:

1. To graph an absolute value function by performing transformations on the parent

# Vocabulary

Try to define each of these terms. Give an example of each word and leave a bit of space for additions and revisions. 

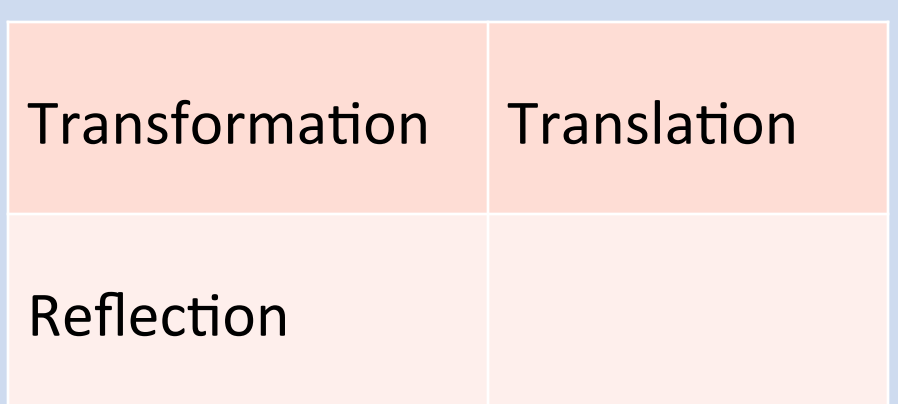

#### The Absolute Value Function

The absolute value function is defined by  $f(x) = |x|$ . This is the absolute value **parent function.** 

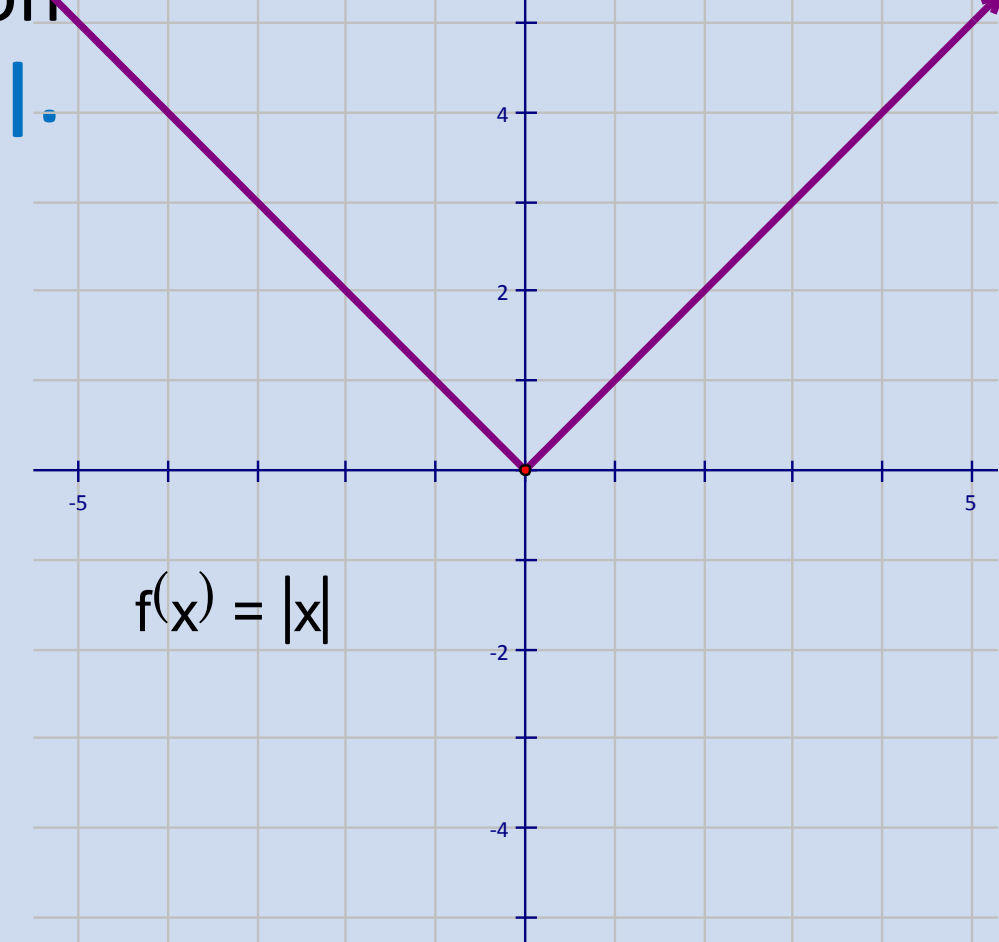

## **Parent Function**

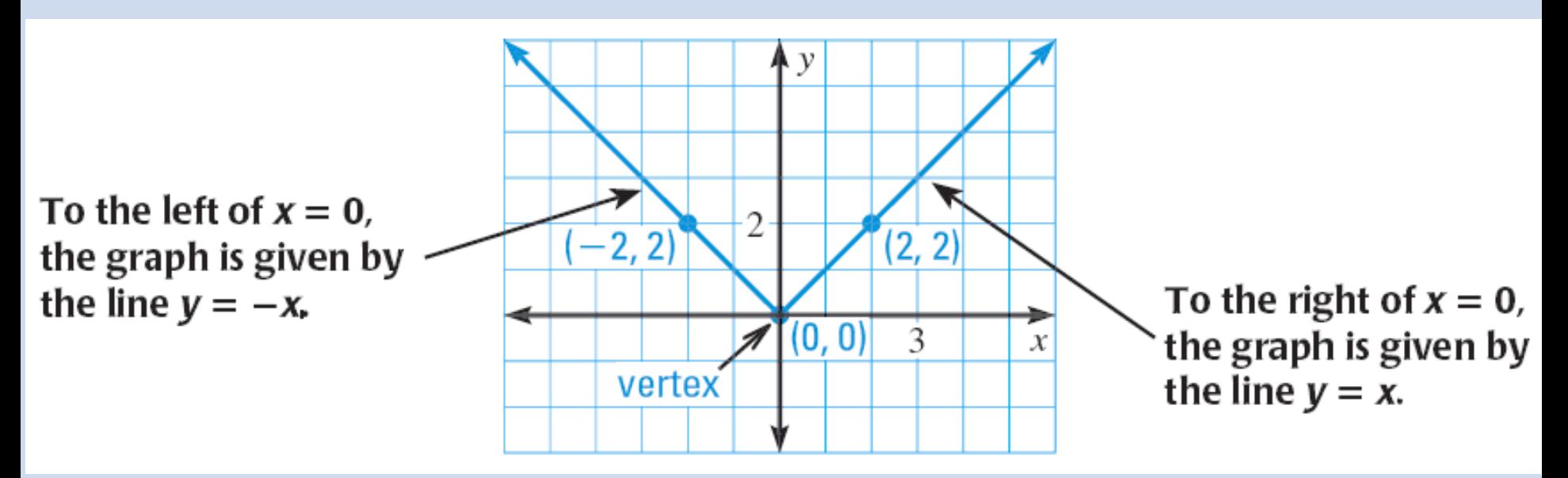

- V-shape
- It is symmetric about the  $y$ -axis
- The **vertex** is the minimum point on the graph

In this Investigation, we are going to discover how to perform transformations on the absolute value function.

**Step 1:** Press Y= and enter the following equations.

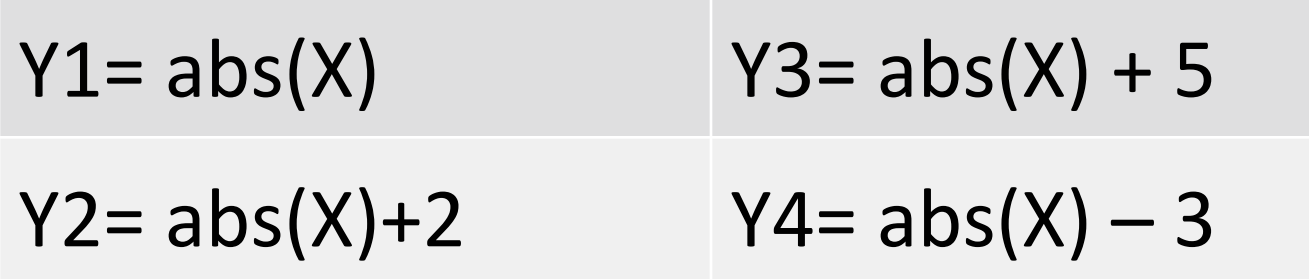

#### **Step 2: Graph the** equations using the ZOOMSTD setting.

**Step 3: Describe how** the family of graphs  $y = |x| + k$  is related to  $y = |x|$ .

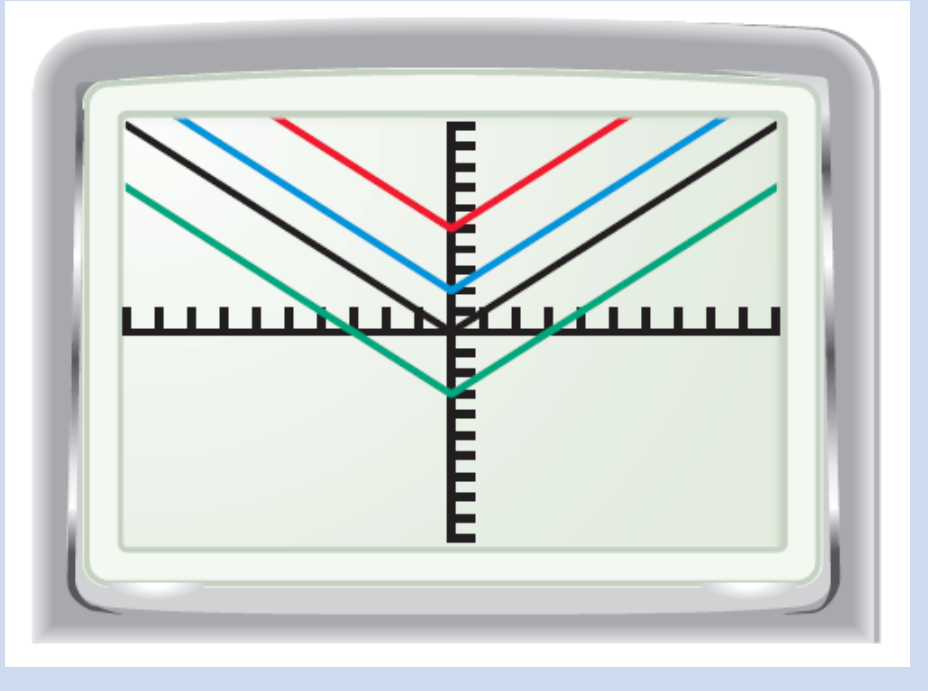

#### **Step 4: Press Y= and enter the following** equations.

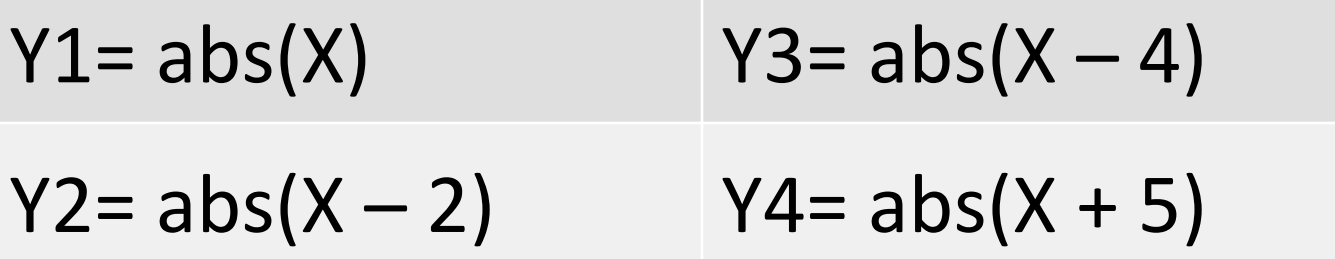

#### **Step 5:** Graph the equations using the ZOOMSTD setting.

**Step 6: Describe how** the family of graphs  $y = |x - h|$  is related to  $y = |x|$ .

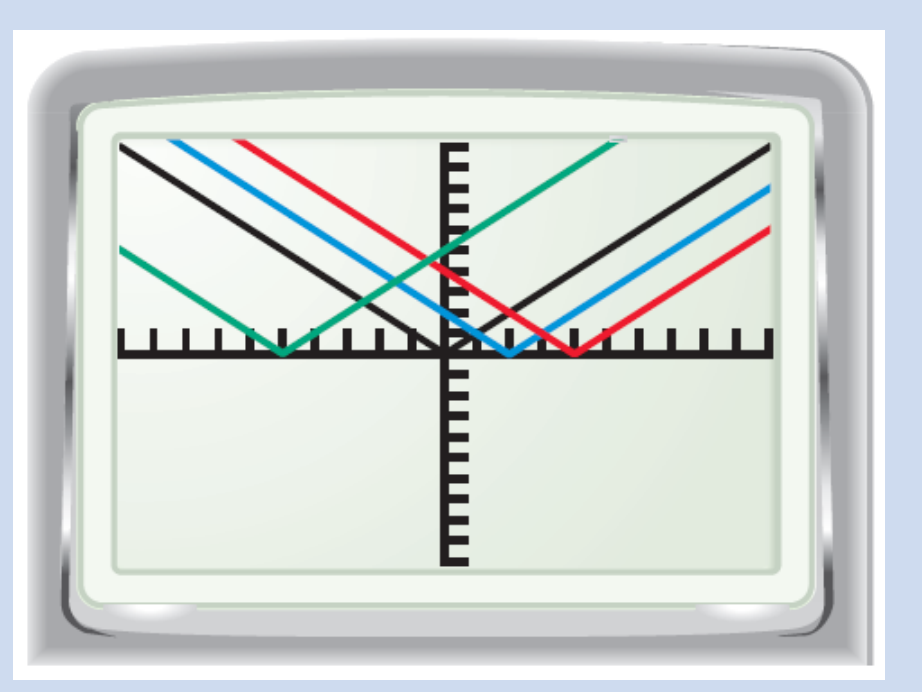

# Translation

A translation is a transformation that shifts a graph horizontally or vertically, but doesn't change the overall shape or orientation.

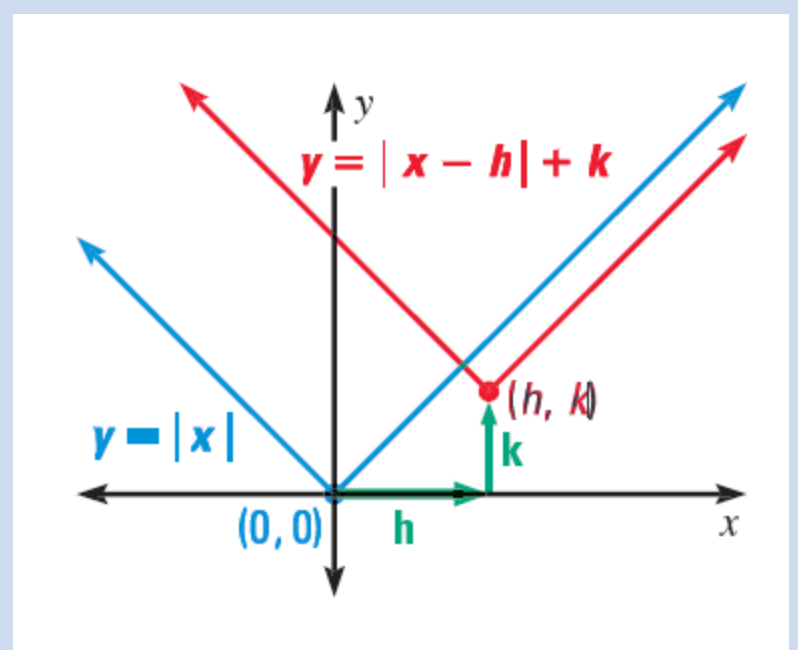

# Translation

#### The graph of

 $y = |x - h| + k$ 

is the graph of  $y = |x|$ translated *h* horizontal units and *y* vertical units. 

• The new vertex is at  $(h,$  $k$ 

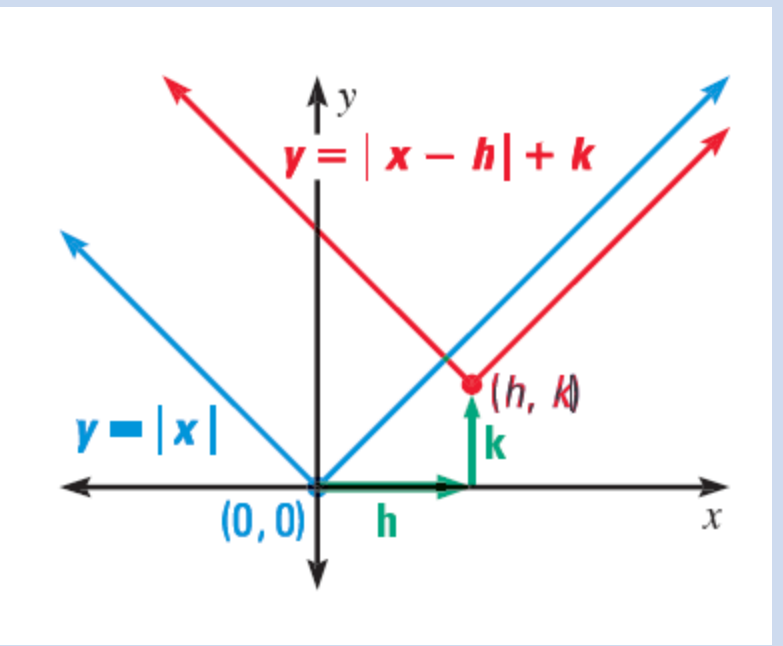

In this Investigation, we will continue to expand our knowledge of transformations. **Step 1:** Press Y= and enter the following equations.

 $Y1=abs(X)$   $Y3=2*abs(X)$  $Y2=5*abs(X)$   $Y4=(1/2)*abs(X)$ 

#### **Step 2: Graph the** equations using the ZOOMSTD setting.

**Step 3: Describe how** the family of graphs  $y = a|x|$  is related to  $y = |x|$ .

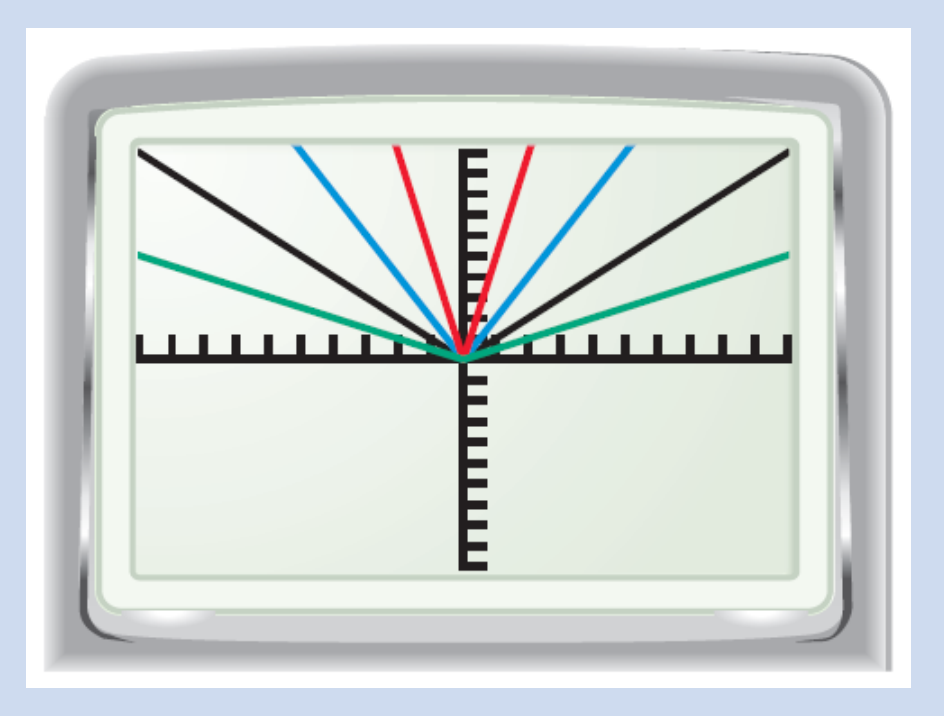

Stretching and Shrinking The graph of  $y = a|x|$  is graph of  $y = |x|$  vertically stretched or shrunk depending on the |a|.

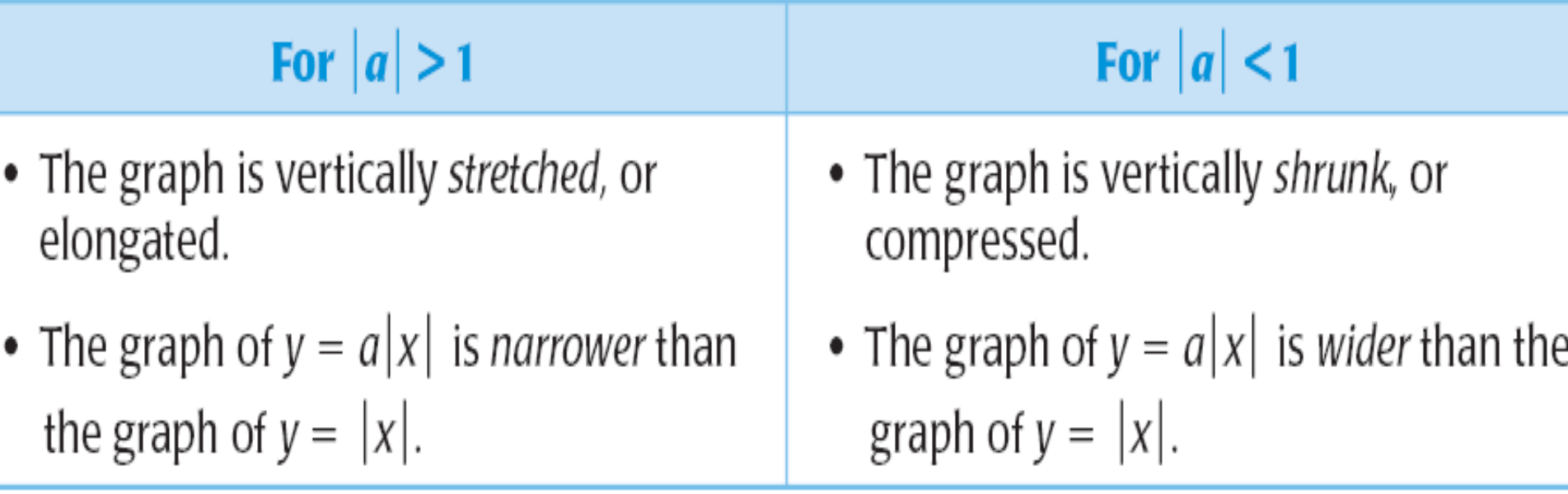

## Exercise 1

Use your graphing calculator to graph the following: 

- 1.  $y = |x|$
- 2.  $y = -|x|$

Describe how the graph of  $y = a|x|$  is related to  $y = |x|$  when  $a < 0$ .

# Reflection

The graph of  $y = a|x|$  is graph of  $y = |x|$ reflected across the x-axis when  $a < 0$ .

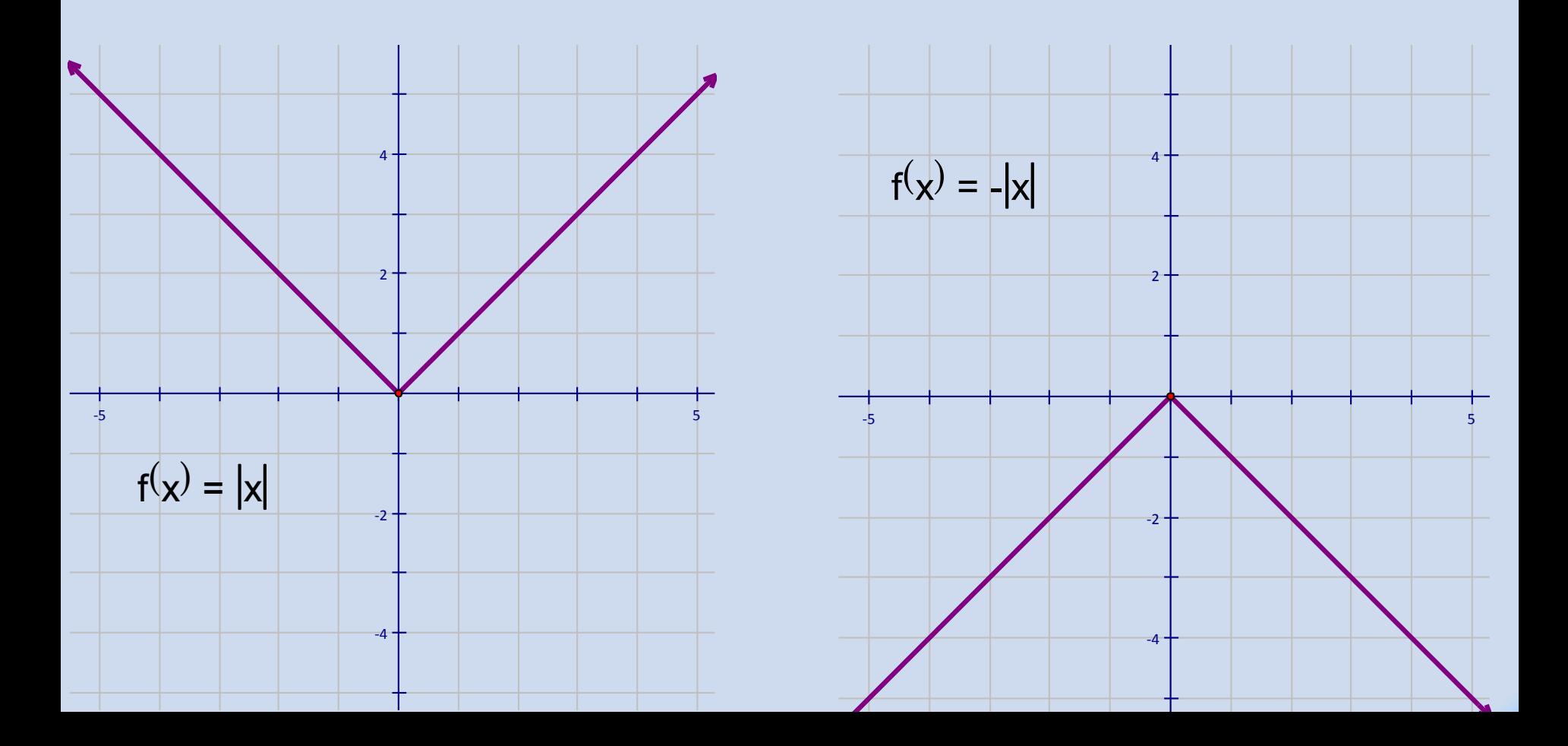

# Multiple Transformations

- In general, the graph of an absolute value function of the form  $y = a |x - h| + k$  can involve translations, reflections, stretches or shrinks.
- To graph an absolute value function, start by identifying the vertex.

#### Graphing Absolute Value Functions

Graphing  $y = a|x - h| + k$  these things is easy:

- 1. Plot the vertex  $(h, k)$ .
- 2. Use the *a* value as slope to plot one point.
- 3. Use symmetry to find a corresponding point.
- 4. Connect the dots in a V-shape.

## Exercise 2

- Without a graphing calculator, graph the following functions. How do they compare to the parent function?
- 1.  $y = |x 2| + 5$ 2.  $y = (1/2)|x|$ 3.  $y = 2|x + 1| - 3$ 4.  $f(x) = -3|x + 1| - 2$

#### Transformations in General You can perform transformations on the graph of any function in manner similar to transformations on the absolute value function.

The graph of  $y = a \cdot f(x - h) + k$  can be obtained from the graph of any function  $y = f(x)$  by performing these steps:

- **STEP 1** Stretch or shrink the graph of  $y = f(x)$  vertically by a factor of |a| if  $|a| \neq 1$ . If  $|a| > 1$ , stretch the graph. If  $|a| < 1$ , shrink the graph.
- **STEP 2** Reflect the resulting graph from Step 1 in the x-axis if  $a < 0$ .
- **STEP 3** Translate the resulting graph from Step 2 horizontally h units and vertically  $k$  units.